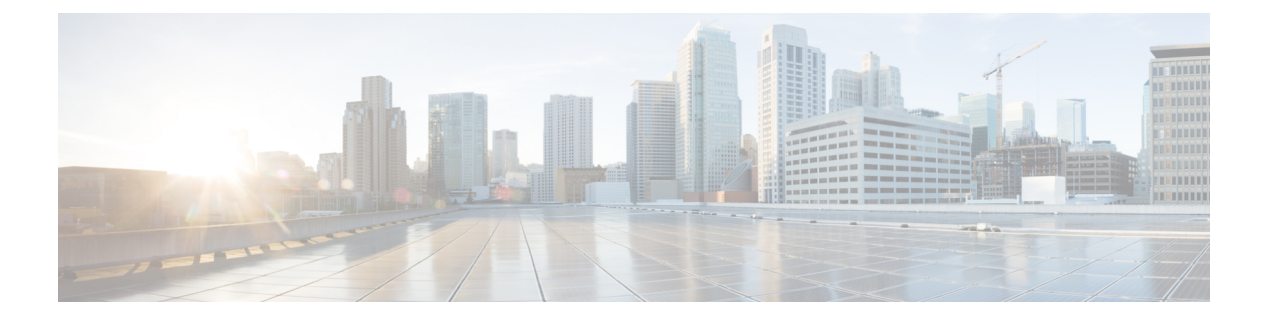

## アップグレード コマンド

• [connectorctl](#page-1-0) upgrade  $(2 \sim \rightarrow \sim)$ 

## <span id="page-1-0"></span>**connectorctl upgrade**

このコマンドは、インストールされているオープン仮想アプライアンス (OVA)をアップグ レードし、イメージ名をパラメーターとして受け取ります。

CSCvr74830 では、アップグレード中にエラーメッセージが表示されます。 <https://bst.cloudapps.cisco.com/bugsearch/bug/CSCvr74830>

パラメータ

cisco.com からダウンロードしたアップグレードイメージ

## **connectorctl upgrade** *image*

**使用上のガイドライン** [cmxadmin@connector ~]\$ connectorctl upgrade cisco-dna-spaces-connector-v2.0-.connector